# Extract an email address from the last comment

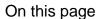

Prerequisites | Configuration | Screenshots | Related use cases

#### Use case

Commenting on a Jira ticket is a great way to share important information. In some cases also things like email addresses get shared via a comment. To not lose those information but extract them, the following use case can be used.

We are going to extract an email address from the last comment and save it to a custom field.

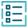

### Prerequisites

First we need to create a custom field where the extracted email address can be stored.

## Set up the custom field

If you don't have a multi line custom field to store the email address, you might want to create one.

1)

Head over to Custom Fields in the Jira Administration Issues.

2

Create a new custom field of type Text field (multi line).

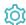

## Configuration

Add the Copy excerpted value post function to the desired workflow transition.

 $\left(\begin{array}{c}\mathbf{2}\end{array}\right)$ 

#### Source field

Choose Last comment

(3)

#### **Target field**

Choose the previously created multi line text field

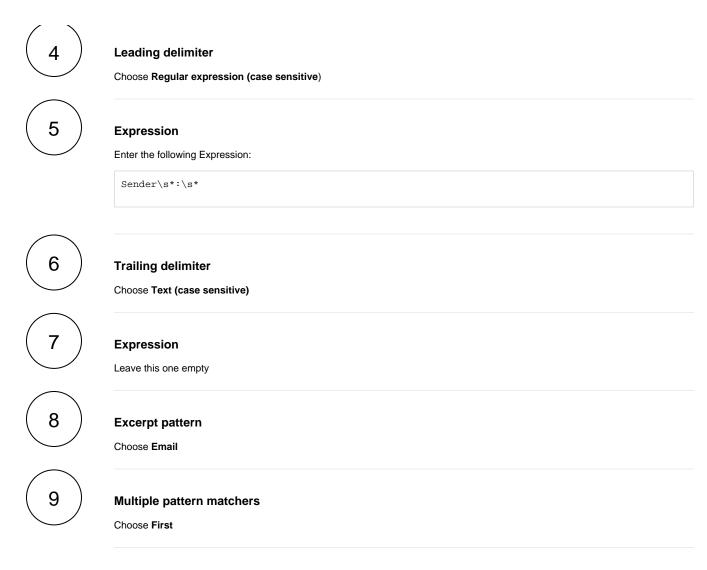

#### The comment to be added should look something like this:

Hi,
some text.
Sender: <Email address to be extracted>
More text.

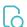

# Screenshots

#### Update parameters of the Copy excerpted value Function for this transition.

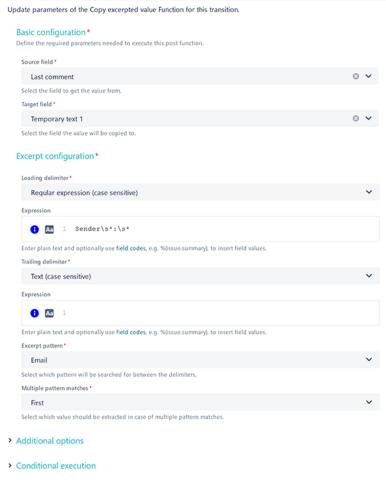

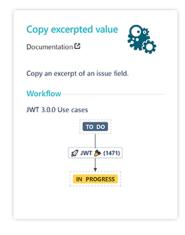

> Run as

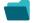

## Related use cases

| Use case                                       | JWT feature | Workflow function    | Parser functions | Label |
|------------------------------------------------|-------------|----------------------|------------------|-------|
| Extract an email address from the last comment | <b>(</b>    | Copy excerpted value |                  |       |
| Extract the issue priority from the summary    | <b>(</b>    | Copy excerpted value |                  |       |

If you still have questions, feel free to refer to our support team.  $% \label{eq:control_support} % \label{eq:control_support} %$